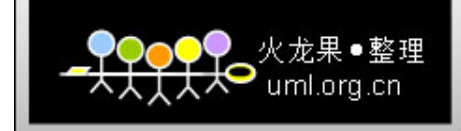

# PERL基础教程精华版

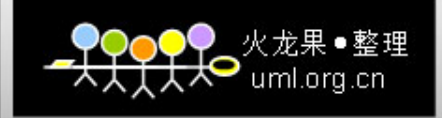

主要内容

■ PERL简介 ■ PERL脚本的编写 ■ PERL变量 Perl语法 ■ PERL与正则表达式 ■ PERL示例

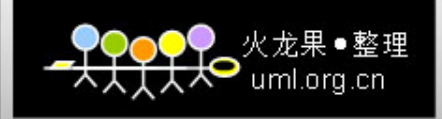

PERL释义

#### **Practical Extraction and Report Language** 实用摘录和报告语言,但它其实不是缩写

#### **Perl**的历史

**Larry Wall** ,**1987.12.18**

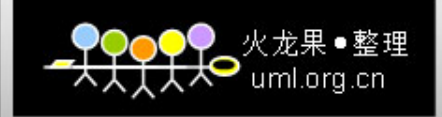

## Perl的环境准备

## ● Unix: 大多数内置 z 一些软件也内置**perl**,比如 **apache/oracle**

 $\bullet$  **Windows: ActivePerl5.10.0** 

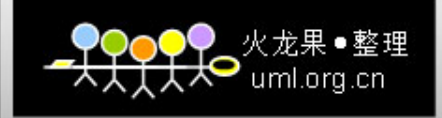

Perl的工具

编辑工具:**notepad** ,**vi IDE**:**Komodo** ,**Perl Dev Kit CGI** :**Top perl studio** ,**Perl** builder,perl edit, perlwiz, Mod\_perl

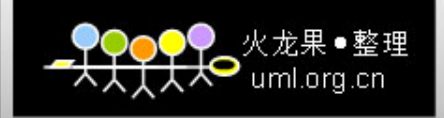

# Perl的功能

 $\bullet$ 

- 脚本语言,解释执行,无需编译
- **具有编译语言如c、Java的功能, 又有shell脚本的方便** 
	- 无数据类型区分,适于不太复杂的程序
- $\bullet$ 适于不要求速度,不在乎内存**CPU**等系统资源的任务
- $\bullet$ 强大的字符串处理功能
- 灵活或复杂的正则表达式
- 大多数平台支持,除了专用模块,可在不同平台运行

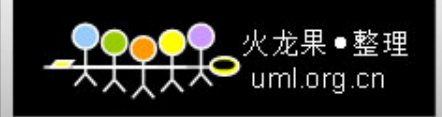

## Perl的应用

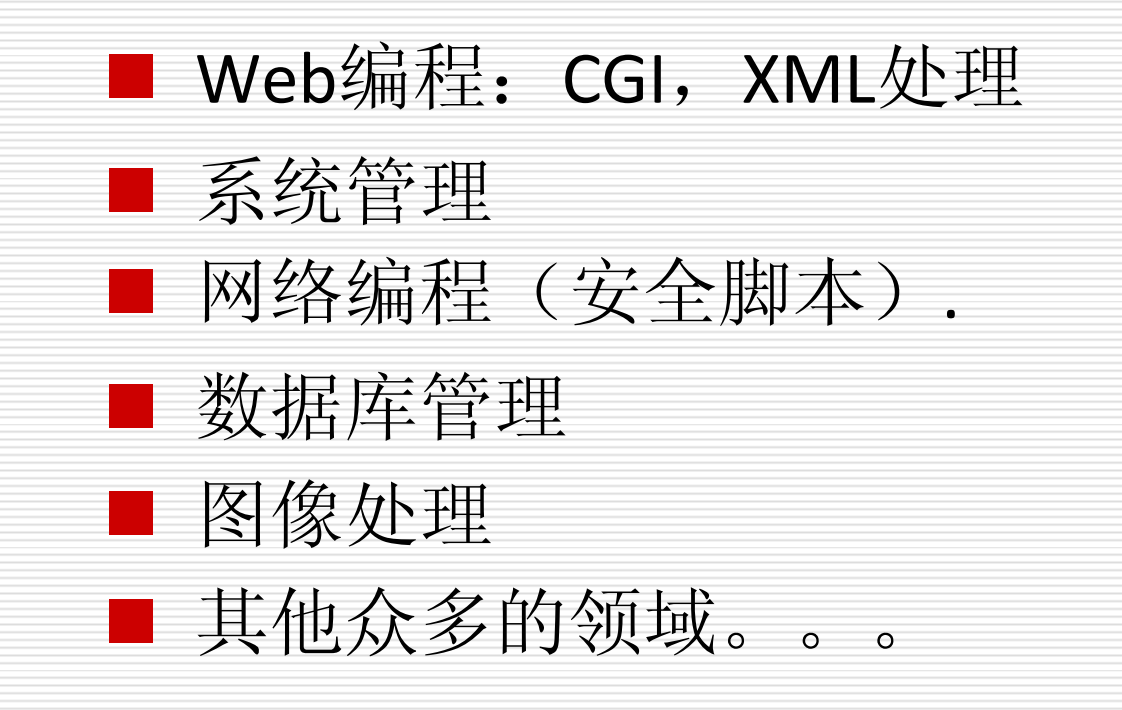

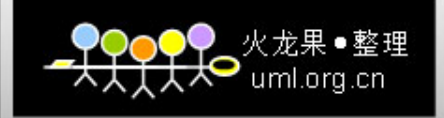

一个示例

**#!/usr/bin/perl Print "This is my first perl program\n"; \$a=<>; Print \$a;**

- 第一行: #!/usr/bin/perl 由什么程序执行以下的内容
- 注释: #

● 输入: <>

● 输出: print

● \$a: 变量, 无需指定数据类型

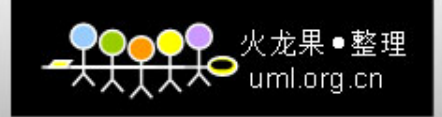

#### perl的四种变量

□ Scalar: 标量, 以\$开始, 后面以字母或\_开 头,再后面可以是字母或数字 □ array: 数组, 列表, 以@开头 □ Hash: 哈希, 散列, 以%开头 文件:大写字母

□ 区分大小写, \$Var, \$VAR, \$var □ 内置变量\$/, \$@等

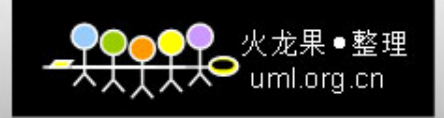

### 字符串变量

- $\Box$ 由双引号或单引号标识的一组字符组成。
- П □ 最少0个字符(""为空串), 最多可以占满内存, 末尾 不含null('\0')
- $\Box$  "\${str}ing" = \$str + "ing" != \$string
- □ 记住一些常用的转义字符
- $\Box$  print "the \\$var is \$var."
- □ 注意单引号的用法: 不替换、不转义

```
$var="str";
```

```
print "this is $var"; # "this is str"
```

```
print 'this is $var'; # 'this is $var'
```
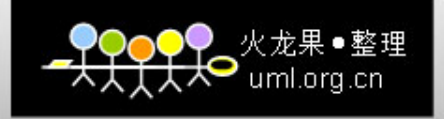

## 变量初值

- 未创建时状态为undef, 到达文件尾也为undef
- 说明变量为未定义: undef \$a;
- 用在条件判断中: if(undef \$a)
- 代替不关心的变量: \$s="a:b:c:d"; (\$a1,undef,undef,\$d1)=split(/:/, \$s);
- 如果有undef变量又不知在哪, 可加-w参数进行提示 #!/usr/bin/perl ‐ w
- 创建后状态为defined 一般用在条件判断中 if(defined \$a) ● 整数初值为0, 字符串初值为空串""。一般未赋值就使用时 \$result = \$undefined + 2;

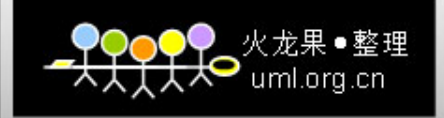

## 相关函数

- □ length(): 字符串长度
- **□ uc, lc, ucfirst, lcfirst:** 改变大小写函数
- **□** substr, index, pos: 字符串函数
- □ sin等三角函数
- **□** rand(), srand(): 随机发生函数

\$lastchar = chop(\$str) # 截去最后一个字符 \$result = chomp(\$str) # 截去末尾的行分隔符(通常 为"\n"), 行分隔符由\$/定义

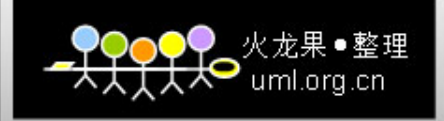

## 控制结构

- $\Box$  if(condition1){} elsif(condition2){}else{}
- $\Box$  unless(){}
- $\Box$  until(){}
- $\Box$  do{} until()
- $\Box$  while(){}
- $\Box$  do {} while ()
- $\Box$  for(;;){}
- □ foreach循环语句

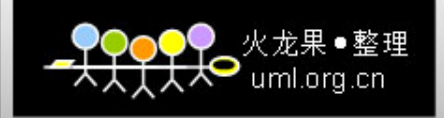

#### foreach

- □ 语法: foreach \$w(list|array){statement}
- □ ()内可以是数组@a,也可以是列表(1,2,3)
- □ 数组元素值可以修改,列表则是常量
- $\Box$ \$w不影响本来已定义的变量\$w, 循环结束后恢复
- $\Box$ 可以用\$a(@a)用相同的变量名称

#### □ 示例:

- $\overline{\phantom{a}}$ foreach \$a(@a){}用于数组
- × foreach \$a(1,2,3,4){}用于列表
- × ■ foreach \$k(keys %h){}用于哈希/散列
- П foreach \$a(@a[1,2,4]){}仅对数组部分元素
- T. foreach (@a){}缺省循环变量为\$\_

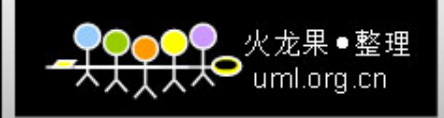

## 循环控制

- □ last: 退出循环
- □ next: 进入下一循环
- □ redo: 重新执行本次循环
- □ goto: 跳转
- $\square$  continue{statement}

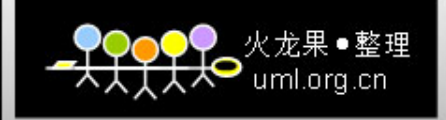

## 单行条件语句与循环语句

- $\Box$  print \$a if \$a==0;
- $\Box$  print \$a unless(\$a==0);
- □ print \$a while (\$a-->=0);
- □ print \$a until (\$a--==0)
- 用||, &&的条件语句: \$a==0&&print \$a; open(F,'file')||die "can't open";
- •die函数:在控制台标准错误输出信息后退出程序。
- $\bullet$  warn:输出信息后不退出程序,只起警报作用。
- •\$!:内部变量,包含错误代码。
- \$@:内部变量,包含错误信息。

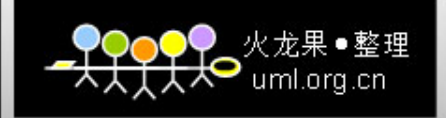

列表——数组的形式 □ 形式: (1,"a",2.3, \$a, \$x+1), 其元素可以是数 字、字符串、变量、表达式 □ 空列表(), 单元素列表(2)不同于标量2  $\Box$  qw(1 \$a str) ■ ()可以用其他符号表示, 如<> ■ 元素可以是数值、变量、不带引号的字符串, 中间用空格分开

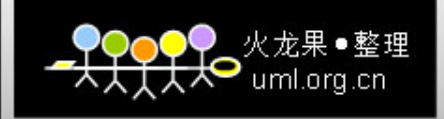

### 范围表示的列表

- ..: 范围运算符, 每次增加1, 如1..3
- $\Box$  (1..6)=(1,2,3,4,5,6)
- $\Box$  (1,2..5,6)=(1,2,3,4,5,6)
- $\Box$  (3..3)=(3)
- $\Box$  (2.4..5.3)=(2.4,3.4,4.4)
- $\Box$  (4.5..1.6)=()
- $\Box$  ("aa".."ad")=("aa","ab","ac","ad")
- $\Box$  \$month=('01'..'31')
- $\Box$  (\$a,\$a+3)=(3,4,5,6) if \$a=3

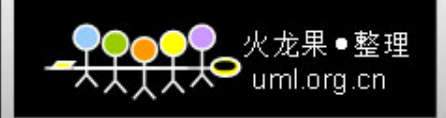

### 数组——列表的存储

- □ @a=(1,2,3), 不同于\$a, 初始值为()
- □ 元素形式: \$a[0]表示第一个元素, 索引从0开始, \$a[ ‐1]表示倒数第一个元素
- 数组的赋值:
	- @a=(1,2,3,4); @b=@a;
	- @b=(2,3); @a=(1,@a,4);
	- ■ @a=<>;#从屏幕输入进行赋值, 按下CTRL-d结束
	- \_\_改变元素的值: \$a[1]=3;
	- 超出数组大小的元素赋值: \$a[5]=6;#自动增长, 其他元 素为NULL
	- ■ 读取不存在的元素为空: \$b = \$a[6];

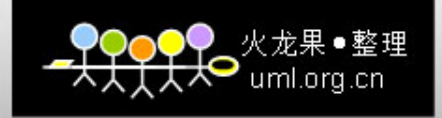

## 数组的读出

#### $@a=(1,2,3);$

- $\$a = $a[1];$
- $\blacksquare$  (\$x, \$y, \$z)=@a;  $\rightarrow$  \$x=1, \$y=2, \$z=3;
- ■  $(\$x, \$y) = \textcircled{a}; \rightarrow$  \$x=1, \$y=2;
- $\frac{1}{2}$ ■ (\$a,\$b,\$c,\$d)=@a;  $\rightarrow$  \$a=1, \$b=2, \$c=3, \$d="";
- an<br>Ma ■ \$a=@a=\$#a+1; # \$a为数组长度, \$#a为数组的最后一个元 素的索引
- ■ (\$a)=@a;#数组的第一个元素\$a[0]
- ■ 打印数组: print @a;#元素直接相连

print "@a"; # 元素之间用空格分开

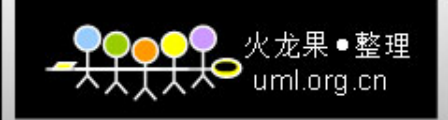

## 数组片段

 $@a=(1..5)$ 

- **@**sub=@a[0,1,3];
- $\blacksquare$  @a[1,3]=("a","b");
- **0** @b=(1,2,3); @sub=@a[@b];
- $\Box$  @a[1,2]=@a[2,1];
- $\Box$  @a[1,2,3]=@a[3,2,4];

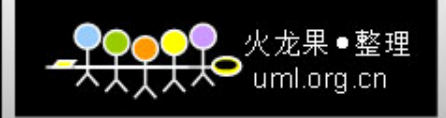

#### 数组操作函数

- □ sort: 缺省按字母排序
- \$a, \$b表示数组元素, @ 代表数组本身
	- ■ reverse @a;#取数组的逆序
	- ■ chop @a;#每个元素截去最后一个字符
	- ■ shift(@a);#删除数组第一个元素并返回该值, 缺省对 @ARGV数组
	- ■ unshift(@a);# 在数组头部添加元素, 返回新数组长度
	- ■ push(@a,\$a);# 在数组末尾添加元素
	- ■ pop(@a);#删除数组末尾元素

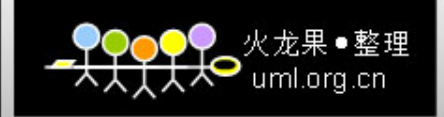

## 数组操作函数(二) □ join(连接符号, @a)把数组连接为一个字串  $@a=(a',b')$ ; join(':',  $@a$ )="a:b"; □ split(/分隔符/, 分割串, 长度) 分隔符:缺省为空格,可省略 分割串: 缺省为\$\_,可省略 长度:可省略,缺省为全部分割 \$s="a,b,c"; @a=split(/,/,\$s); Æ @a=('a','b','c');  $@a=split(),',\$ s, 2);  $\rightarrow @a=('a', 'b', 'c');$

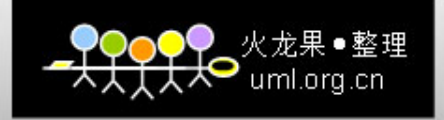

#### 数组函数(三)

#### □ splice函数: @ret = splice(@a, skip, length, @newlist);

- $\bullet$ 对数组@a进行操作, 跳过skip个元素, 然后用@newlist替换 length个元素
- $\bullet$ @newlist长度可以不为length,但其替换长度总为length
- $\bullet$ 如果length=0表示为插入;如果@newlist=()则表示为删除
- 当length和@newlist都省略时表示全部删除
- @found=grep(/pattern/, @search)对数组@search的每个 元素进行搜索匹配pattern, 匹配元素返回到@found
- □ map(expr, @list)对数组@list的每个元素进行expr运算, 返回运算后的数组。元素用\$ 替代, 如map(\$ +1,  $(1,2)$  $\rightarrow$   $(2,3)$

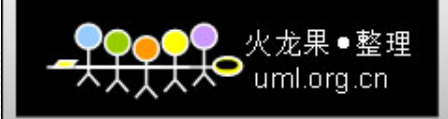

二维数组 @aoa=[[1,2,3],['a','b','c']]; ■ 该数组的元素为两个数组 ■ 子数组访问: @{\$aoa->[0]}→(1,2,3) ■ 子数组元素列表: @{\$aoa->[0]}[0,1,2] ■ 子数组元素访问: \$aoa->[0][0]

 $@a=(1,2,3);@b=(a',b',c');$ \$aoa=[[@a],[@b]]; \$aoa ‐>[0][0];

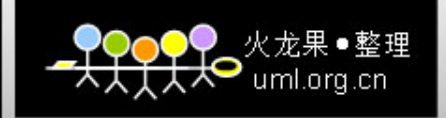

## 关联数组: 哈希/散列

- □ 关联数组的表示: %h=(1,'a',2,'b');
- □ 关联数组的下标为关键字key, 由key得到的 值为value
- □ 上式的意义是%h=(1=>'a',2=>'b');
- □ 元素形式\$h{1}='a'

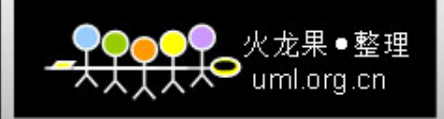

#### 关联数组的赋值

- ¾ %a=("key1",1,"key2",2);
- $\triangleright$  %h=@a;
- $\triangleright$  @a=%h;
- ¾ %h1=%h2;
- $\triangleright$  (\$a,%h)=@array;
- ¾ %h=(%first, %second);
- ¾ %h1=(%h2, 'k', 'v')
- **▶ 函数的返回: %h=split();**
- ¾ @keys=('a','b','c'); @hash{@keys}=@hash{reverse @keys};

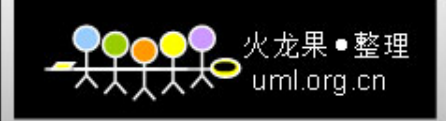

## 关联数组操作函数

- □ keys(%hash), values(%hash)分别返回键和值 的列表,返回元素无顺序
- (\$key, \$value)=each(%hash)效率高于先用 foreach \$k (keys %h), 再用\$hash{\$k}
- □ exists \$hash{'key'}判断关键字是否存在
- □ undef(%h)相当于删除散列%h=();

#### $\Box$  delete

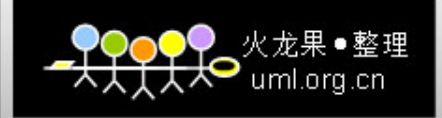

### 关联数组的顺序

foreach \$w(sort keys(%hash)) # 按照字符串排序 或者 foreach \$w(sort {\$a<=>\$b} keys(%hash)) #数值排序

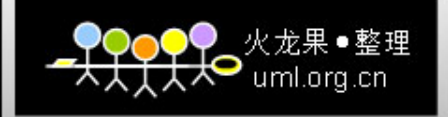

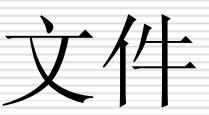

- П 存放于磁盘,用于读写访问,访问前必须先打开文件,结束时 关闭文件
- open(HANDLE, ">filename") || die \$!;
- 成功返回非零,失败返回零
- □ HANDLE: 文件句柄, 用来代表操作的文件。以字母开头, 字母、 数字、下划线组成,一般用大写字母
- □ 缺省打开的句柄STDIN, STDOUT, STDERR, 文件描述符为0, 1, 2。 不必调用open就可以直接访问
	- $\mathbb{R}^2$ STDIN:键盘输入,控制台。
	- $\mathbb{R}^3$ STDOUT:屏幕,显示屏。
	- an<br>M STDERR:错误输出,显示屏。

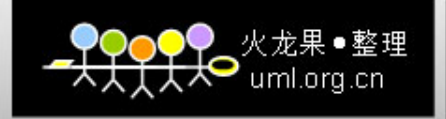

## 文件访问模式

- □ 只读: open(F, "<filename");或者open(F, "filename"); 文件不存在 则打开失败
- □ 只写: open(F,">filename"); 文件不存在则创建新文件, 存在则 清空重写
- □ 追加: open(F, ">>filename");在存在的文件后面追加内容
- □ 读写: open(F, "+<filename");可读可写, 文件不存在则失败, 否 则覆盖原文件
- 读写:+>,文件不存在则创建,存在则清空再写
- 读写:+>>,文件不存在则创建,存在则追加
- 管道:|,

open(F,"| cat>hello");把文件 <sup>F</sup>的输出(print F \$a)作为|后的输入。 open(F,"comm|");把comm的输出作为F的输入。以下的内容只要 读出。comm为命令。

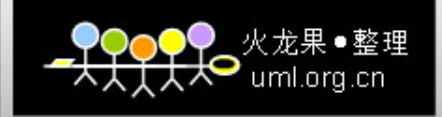

文件缓冲

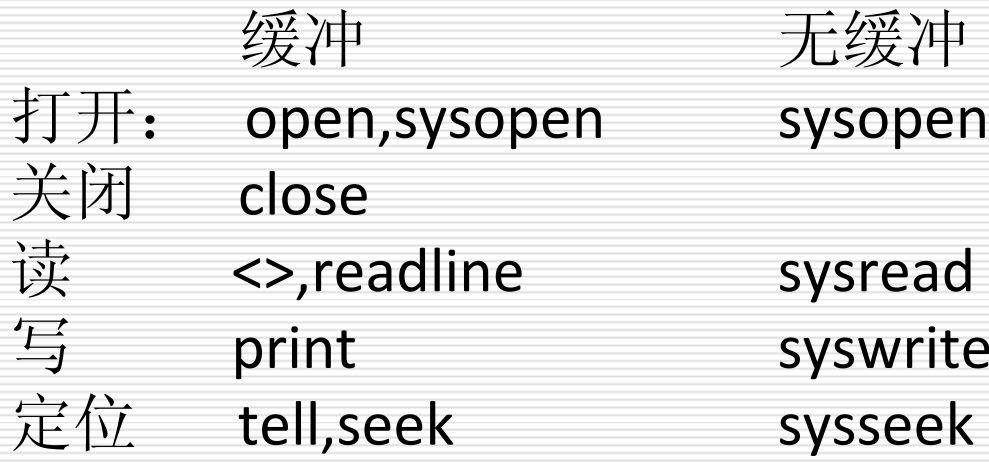

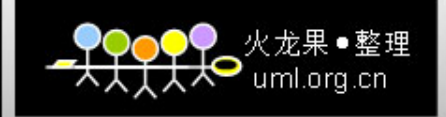

读文件

□ \$line=<file>读一行到line, 指针后移一行。缺省 读到\$\_中。\$/='\n',为行分隔符,遇到它则为<br>一行结束, 行包含\$/。可用chomp(\$s)去除此标<br>志,行尾不含\$/则不去除字符。可设置\$/为其<br>他字符串,遇到\$/为行结束,chomp去除此字<br>符串。

- $□$  @array=<file>文件内容全部读出, 每行为一个 元素。含回车。
- □ 当从STDIN中读时, 可省略为<>。
- □ read(F,\$in,len[,\$offset])读入\$in
- sysread(F,\$in,len[,\$offset]) getc(F)读一个字符

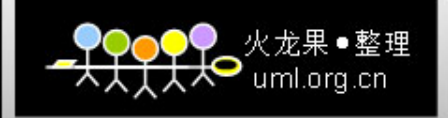

命令行参数

@ARGV:全局,\$ARGV[0]是第一个参数,不是程序名。

<>是对\$ARGV的引用。@ARGV一旦赋值,原值丢失。

1。第一次看到<>时,打开以\$ARGV[0]中的文件。无参数则打开STDIN读。 所以可以省略。

<sup>2</sup>。shift(@ARGV),元素数量减少一个。

<sup>3</sup>。<>读打开的文件中的所有行。

<sup>4</sup>。再读第二个参数表示的文件。

文件尾检测: eof和eof()。文件结束返回真。

 $@$ ARGV=  $(''file1'', 'file2'')$ ;

while(\$line=<>){if(eof){print 'eof';}}

读取file1到末尾时,下一循环打开下一文件。每次读完一个文件输出 eof.

if(eof()){print 'eof');}所有文件都读完才输出eof。

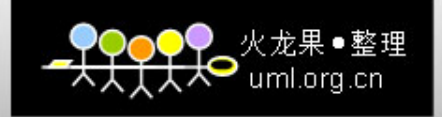

写文件

¾print F ( "str");

F文件句柄,后面为空格,省略F为STDOUT。 str输出内容。可用单引号',不进行变量替换,不加引 号,计算出变量的值再输出。 ()可省略。这是函数的特点。

**→printf("format str",\$a,\$b...);同c中的printf**,格式化串包含%m.nf 的格式指示,后面依次是相应的值列表。

¾write用于格式化输出。不是read的相应操作。 ¾syswrite(F,\$data,length,\$offset); 同sysread

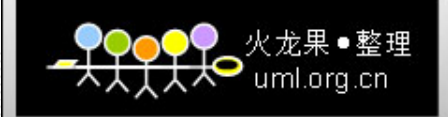

# 文件测试

#### –op expr

if( ‐ e "file1"){print STDERR ("file1\n");}文件是否存在。

‐ b是否为块设备 ‐ <sup>c</sup>是否为字符设备

‐ d是否为目录 ‐ <sup>e</sup>是否存在

-f是否为普通文件 -g是否设置了setgid位

-k是否设置了sticky位 -I是否为符号链接

‐ <sup>o</sup>是否拥有该文件 ‐ <sup>p</sup>是否为管道

‐ <sup>r</sup>是否可读 ‐ <sup>s</sup>是否非空

‐ <sup>t</sup>是否表示终端 ‐ <sup>u</sup>是否设置了setuid 位

-w是否可写 -x是否可执行 -z是否为空文件

‐ <sup>A</sup>距上次访问多长时间 ‐ <sup>B</sup>是否为二进制文件

‐ <sup>C</sup>距上次访问文件的inode多长时间 -O是否只为"真正的用户"所拥有 ‐ S是否为socket ‐ <sup>T</sup>是否为文本文件 -W是否只有"真正的用户"可写 -s 返回文件长度, -A-C-M返回天数。

‐ <sup>M</sup>距上次修改多长时间

-R是否只有"真正的用户"可读

-X是否只有"真正的用户"可执行

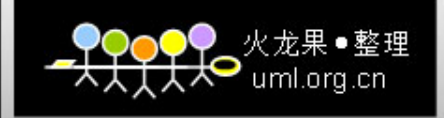

# 正则表达式 (模式匹配 )

regular expression, 规则表达式 模式匹配,在字符串中寻找特定序列的字符。 指定模式: 由斜线包含, /def/即模式def。

匹配操作符 =~ 、!~

检验匹配是否成功 =~字符串是否匹配模式,匹配则为真,没有匹配则为 假。!~不匹配为真,匹配为假。

\$question="expleaseding" \$question =~ /please/ \$question!~/edit/

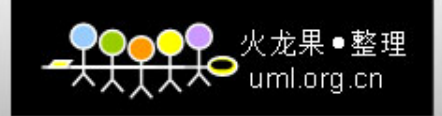

# 正则表达式的使用

用于条件判断:

if (\$question =~ /please/) { print ("Thank you for being polite!\n"); } else { print ("That was not very polite!\n"); }

grep: 正则表达式只对简单变量匹配, 如果是数组 @a=~/abc/,则'2'=~/abc/。用grep(/abc/,@a);对数组中的每 个元素匹配。

split(/abc/,\$line)根据模式匹配分割字符串。

模式匹配的 3种类型: m//模式匹配, s///匹配并替换, tr///逐一替换, 翻译

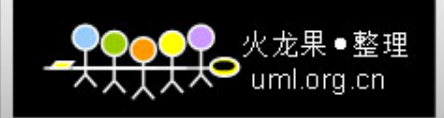

模式匹配之一:元字符

+一个或多个相同的前导字符(模式)。如: /de+f/指def、deef、 deeeeef等。是对前一个匹配模式的重复,不是匹配后的字符 的重复。如/d[eE]+/,匹配de,dee,dE,dEE,deE,dEe。不是匹配了 <sup>e</sup>后再重复eee,就没有eE了。相当于/d[eE][eE][eE]…/ 。

- \* 匹配 <sup>0</sup>个、 <sup>1</sup>个或多个相同字符
- ?匹配 <sup>0</sup>个或 <sup>1</sup>个该前一个字符

. 匹配除换行外的所有单个字符,通常与 \*合用 .\*所有任意数量 字符。与前一字符结合,可不出现字符。相当于....

匹配指定数目的字符

{}指定所匹配字符的出现次数。如: /de{1,3}f/匹配def,deef和 deeef,/de{3}f/匹配deeef,/de{3,}f/匹配不少于3个e在d和f之 间;/de{0,3}f/匹配不多于3个e在d和f之间。

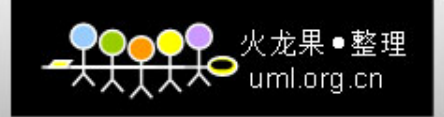

## 模式匹配之二: 选择

▶[] 匹配一组字符中的任一个。/a[0123456789]c/将匹配a加一个数字加c的字 符串。与 <sup>+</sup>联合使用例:/d[eE]+f/匹配def、dEf、deef、dEdf

➤[^]。^表示除其之外的所有字符,如:/d[^deE]f/匹配d加非d,e,E字符加f的字符串

¾[0‐9] [a‐z] [A‐Z] /a[0‐9]c/ 匹配任意字母或数字[0‐9a‐zA‐Z]

¾字符"|"指定两个或多个选择来匹配模式。每个选择都是一个匹配或一组。不是 单个字符。如:/def|ghi/匹配def或ghi。/x|y+/匹配x或y+。

例:检验数字表示合法性

if (\$number <sup>=</sup><sup>~</sup> /^‐?\d+\$|^‐?0[xX][\da‐fa‐F]+\$/) {print ("\$number is a legal integer.\n");} else {print ("\$number is not a legal integer.\n"); }

其中 ^-?\d+\$ 匹配十进制数字, ^-?0[xX][\da-fa-F]+\$ 匹配十六进制数字。

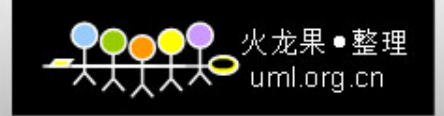

## 转义符和定界符

模式中包含通常被看作特殊意义的字符,须在其前加斜线"\"。如: /\\*+/ 中\\*即表示字符 \*,而不是上面提到的一个或多个字符的含义。斜 线的表示为/\V。在PERL5中可用字符对\Q和\E来转义。从\Q开始到\E间 的字符为原始字符,无特殊含义。 \d 任意数字 [0-9] \D 除数字外的任意字符 [^0-9] \w 任意单词字符 [\_0-9a-zA-Z] \W 任意非单词字符 [^\_0-9a-zA-Z] \s 空白 [ \r\t\n\f] \S 非空白 [^ \r\t\n\f] 例: /[\da-z]/匹配任意数字或小写字母。

定界: ^ 或 \A 仅匹配字符串首 \$ 或 \z 仅匹配字符串尾

\b 匹配单词边界 \B 单词内部匹配 /^def/只匹配行以def打头的字符串,/def\$/只匹配以def结尾的字符串, 结合起来的/^def\$/只匹配字符串def ^\$ 和\A,\Z在多行匹配时用法不同。

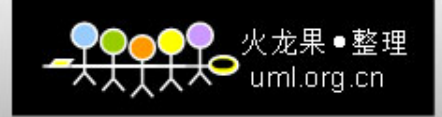

示例

}

例 <sup>1</sup>:检验变量名的类型:

if (\$varname <sup>=</sup><sup>~</sup> /^\\$[A‐Za‐z][\_0‐9a‐zA‐Z]\*\$/) { print ("\$varname is a legal scalar variable\n"); } elsif (\$varname <sup>=</sup><sup>~</sup> /^@[A‐Za‐z][\_0‐9a‐zA‐Z]\*\$/) { print ("\$varname is a legal array variable\n"); } elsif (\$varname <sup>=</sup><sup>~</sup> /^[A‐Za‐z][\_0‐9a‐zA‐Z]\*\$/) { print ("\$varname is a legal file variable\n"); } else {

print ("I don't understand what \$varname is.\n");

例2: \b在单词边界匹配: /\bdef/匹配def和defghi等以def打头的单词, 但不匹 配abcdef。/def\b/匹配def和abcdef等以def结尾的单词,但不匹配defghi, /\bdef\b/只匹配字符串def。注意:/\bdef/可匹配\$defghi,因为单词包括字母数 字下划线 , \$并不被看作是单词的部分。

例 <sup>3</sup>:\B在单词内部匹配:/\Bdef/匹配abcdef等,但不匹配def;/def\B/匹配 defghi等; /\Bdef\B/匹配cdefg、abcdefghi等,但不匹配def,defghi,abcdef。

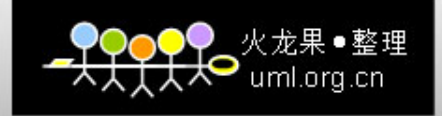

模式的重用

当模式中匹配相同的部分出现多次时,可用括号括起来,用\n 来多次引用,以简化表达式。 把匹配的值存起来以后再用,和+模式的重复不同。 只在本次匹配可用。还可以在匹配外引用。 例:/\d{2}([\W])\d{2}\1\d{2}/ 匹配12-05-92,26.11.87,07 04 92 等但不匹配<sup>12</sup> ‐05.92

注意: /\d{2}([\W])\d{2}\1\d{2}/ 不同于/(\d{2})([\W])\1\2\1/ , 后者只匹配形如<sup>17</sup> ‐17 ‐<sup>17</sup>的字符串,而不匹配<sup>17</sup> ‐05 ‐<sup>91</sup>等。

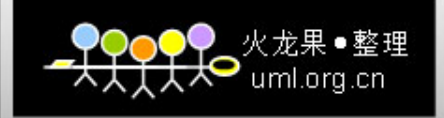

模式变量

在模式匹配后调用重用部分的结果可用变量\$n,全部的结果,匹配模式用变量\$&

,包含不在括号中的。匹配处之前的部分用变量\$`,匹配处之前的部分用变量\$'

。也可用列表一次取得。

```
$string
= "This string contains the number 25.11.";
```

```
$string =~
/‐?(\d+)\.?(\d+)/;
# 匹配结果为25.11
```

```
$integerpart
= $1;
# now $integerpart
= 25
```

```
$decimalpart
= $2;
# now $decimalpart
= 11
```

```
$totalpart
= $&;
# now totalpart
= 25.11
```

```
$_
= "This string contains the number 25.11.";
```

```
@result =~ /-?(\d+)\.?(\d+)/; 匹配得到的变量形成列表, 可赋值给数组。
```
当匹配失败,\$1的内容不确定,可能是从前匹配的内容。为避免匹配失败要进 行是否匹配成功的判断,或直接赋值。

(\$m1,\$m2)=(\$name=~/(ab).\*(c)) 把()内的匹配值直接赋与\$m1,\$m2,不改变\$1 的 值。

嵌套使用: /((aaa)\*)/, 最外层的括号为\$1, 内层为\$2, \$3。

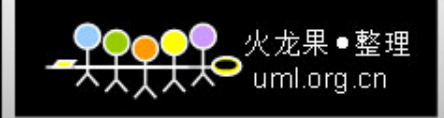

## 匹配选项

g 匹配所有可能的模式,根据懒惰规则不加g只匹配一处。返回到数组中。 @matches = "balata" <sup>=</sup><sup>~</sup> /.a/g; # @matches = ("ba", "la", "ta") 匹配的循环:每次匹配记住上次的位置 while ("balata" <sup>=</sup><sup>~</sup> /.a/g) { \$match = \$&; print ("\$match\n"); } 结果为: balata当要匹配的字符串改变时重新开始搜索。 当使用了选项 <sup>g</sup>时,可用函数pos来控制下次匹配的偏移: \$offset = pos(\$string);下一个匹配开始的位置 pos(\$string) = \$newoffset;从此位置开始搜索匹配

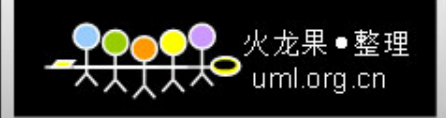

匹配选项

ii忽略模式中的大小写: /de/i匹配de,dE,De和DE。

m 将待匹配串视为多行, ^符号匹配字符串的起始或新的一行的起始; \$符号匹配任 意行的末尾。以下例只匹配第一行为 <sup>a</sup>,否则无匹配;

\$line='a

b

 $C^{\prime}$ ;

```
\frac{1}{2}line=~/^(.*)$/m;
```
s 将待匹配串视为单行 。.可以匹配\n。

/a.\*bc/s匹配字符串axxxxx \nxxxxbc, 但/a.\*bc/则不匹配该字符串。

o 仅只执行一次变量替换

\$var = 1; \$line = <STDIN>;

while (\$var < 10) { \$result = \$line =~ /\$var/o; \$line = <STDIN>;\$var++;}

第一次匹配1,第二次值为2,但仍匹配1。

x 忽略模式中的空白 。格式清晰

/\d{2} ([\W]) \d{2} \1 \d{2}/x等价于/\d{2}([\W])\d{2}\1\d{2}/。

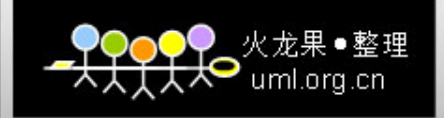

# 匹配符号的优先级

象操作符一样,转义和特定字符也有执行次序 () 模式内存 + \* ? {} 出现次数 ^^ \$ \b \B 锚 | 选项

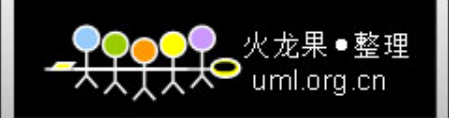

# 扩展匹配模式

• (?<c>pattern),其中 <sup>c</sup>是一个字符,pattern是起作用的 模式或子模式。

1 、(?:pattern)不存贮括号内的匹配内容 括号内的子模式将存贮在内存中,此功能即取消存贮该括号内的匹配内 容,如/(?:a|b|c)(d|e)f\1/中的\1表示已匹配的d或e,而不是a或b或c。

2 、 /(?option)pattern/内嵌模式选项 通常模式选项置于其后,有四个选项: i、m、s、x可以内嵌使用,等价 于/pattern/option。/(?i)[a ‐z]+/=/[a ‐z]+/i

<sup>3</sup>、(?#注释)模式注释

PERL5中可以在模式中用?#来加注释, 如:

if (\$string =~ /(?i)[a-z]{2,3}(?# match two or three alphabetic characters)/ { ... }

4 、(?)取消贪婪

"a12b38b" /a.\*b/ 全部匹配,当/a(.\*?)b/时匹配a12b。 同样的有\*?,+?,??,{x}?,{x,}?,{x,y}?,

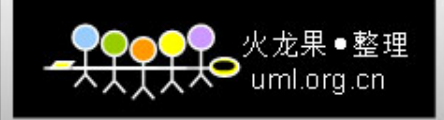

# 扩展模式匹配

5 、/pattern(?=string)/肯定的和否定的预见匹配.?= ?! 匹配后面为string的模式,相反的,(?!string)匹配后面非string的模式 ,如:

```
$string
= "25abc8";
```

```
$string =~ /abc(?=[0
‐9])/;
```

```
$matched
= $&;
# $&为已匹配的模式,为abc,不是abc8
```

```
例
1。$line="block1 first block2 second block3 third"
```

```
$line=~/block\d(.*?)(?=block\d|$)/g;print $1;
```

```
例
2。使用while
```

```
$line="begin <data1> begin <data2> begin <data3>";
```

```
while($line=~/begin(.*?)(?=begin|$)/sg)
```

```
\{ push(@blocks, $1); \}
```
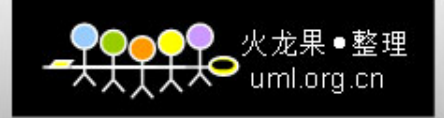

替换操作

s/pattern/replace/,将字符串中与pattern匹配的部分换成replace。替代字符 串不是模式。如\$string = "abc123def";

\$string <sup>=</sup><sup>~</sup> s/123/456/; # now \$string = "abc456def";

0 - 在替换部分可使用模式变量\$n,如s/(\d+)/[\$1]/,但在替换部分不 支持模式的特殊字符, 如{},\*,+等, 如s/abc/[def]/将把abc替换为 [def]。

替换操作符的选项: g,i,m,o,s,x,e

e 替换字符串作为表达式。 <sup>e</sup>选项把替换部分的字符串看作表达式,在 替换之前先计算其值,如:

\$string = "0abc1";

\$string <sup>=</sup><sup>~</sup> s/[a ‐zA ‐Z]+/\$& x 2/e; # now \$string = "0abcabc1"

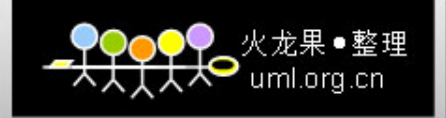

#### 翻译操作

 $\mathsf{L}$ 

- □ tr/string1/string2/。string1中的第一个字符替换为string2 中的第一个字符,把string1中的第二个字符替换为 string2中的第二个字符,依此类推。如: \$string = "abcdefghicba";
- $\Box$  \$string =~ tr/abc/def/; # now string = "defdefghifed"
- □ 当string1比string2长时, 其多余字符替换为string2的最 后一个字符;当string1中同一个字符出现多次时, 将使 用第一个替换字符。

翻译操作符的选项: c 翻译所有未指定字符, d 删除所有指 定字符, s 把多个相同的输出字符缩成一个

\$string <sup>=</sup><sup>~</sup> tr/\d/ /c;把所有非数字字符替换为空格。 \$string =~ tr/\t //d; 删除tab和空格; \$string =~ tr/0-9/ /cs;把数字间的其它字符替换为一个空格。